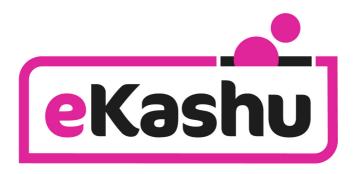

easier website payments

# eKashu Payment Page

Magento Extension Guide

A guide for Magento store administrators describing how to install and configure the CreditCall eKashu Payment Page extension into their store.

Authors: Sinéad O'Brien, Nigel Jewell and Peter Alcock

Issue B. January 2010.

### **Issue control**

| Action  | Name           | Date       |
|---------|----------------|------------|
| Created | Sinéad O'Brien | 28/01/2010 |
| Revised | Sinéad O'Brien | 03/03/2010 |
| Revised | Sinéad O'Brien | 25/11/2010 |

#### Release

| Version | Date Released | Change Notice | Pages Affected | Remarks     |
|---------|---------------|---------------|----------------|-------------|
| Draft B | 03/03/2010    |               | Various        | Style Sheet |
| 1.1     | 25/11/2010    |               | 6              | Output      |
|         |               |               |                | properties  |

### **Distribution List**

| Name             | Organisation | Title                  |
|------------------|--------------|------------------------|
| Jeremy Gumbley   | CreditCall   | Chief Security Officer |
| Creditcall Board | CreditCall   |                        |
|                  |              |                        |

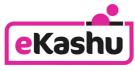

easier website payments

eKashu is the web payments brand of CreditCall Communications Ltd Merchants House South Wapping Road Bristol BS1 4RW

> T +44 (0)117 930 4455 F +44 (0)117 930 4477 W www.ekashu.com E support@ekashu.com

### contents

### section 1 - installation

| installation process                       | Page 4 |
|--------------------------------------------|--------|
|                                            |        |
| section 2 – configuration                  |        |
| configuration overview                     | Page 5 |
| configuration properties                   | Page 5 |
| output properties                          | Page 7 |
| further customising your eKashu integation | Page 9 |
| technical support                          | Page 9 |
| creditcall branding                        | Page 9 |
| test cards                                 | Page 9 |

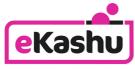

easier website payments

eKashu is the web payments brand of CreditCall Communications Ltd Merchants House South Wapping Road Bristol BS1 4RW

> T +44 (0)117 930 4455 F +44 (0)117 930 4477 W www.ekashu.com E support@ekashu.com

### section 1 - installation

### installation process

Installing the CreditCall eKashu payments plug-in into your Magento installation is very straightforward.

- First you will require the eKashu module's extension key. This can be found by searching for the module from the Magento Connect website <a href="http://connect.magentocommerce.com/">http://connect.magentocommerce.com/</a>.
- Once you have the extension key go to your stores Magento Admin Panel.
- Navigate to System > Magento Connect > Magento Connect Manager.

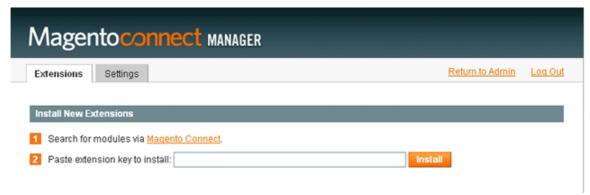

- Paste the extension key into the field shown.
- Click install.

## section 2 - configuration

#### configuration overview

Once you have installed the extension it will automatically integrate into your Magento store and be ready for configuration

- To configure the extension login to your Magento admin and select System -> Configuration.
- Select Payment Methods from the left-hand menu.
- You should now see a new tab called "eKashu" in the list of payment methods, click to select this tab which will display the configuration options for the CreditCall eKashu payments extension.

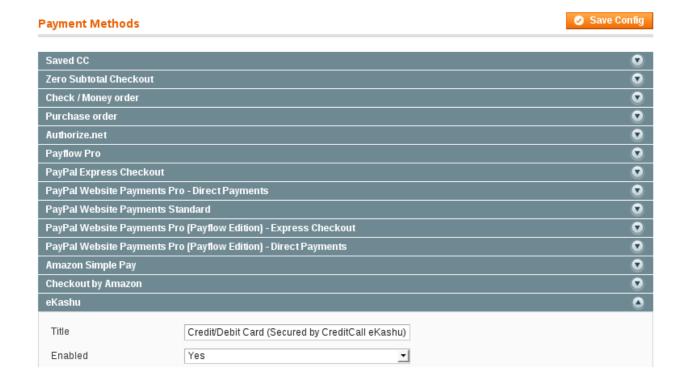

### configurable properties

The following properties can be configured from the Magento Payment Administration panel in order to customise your stores integration with the eKashu payment page.

| Field Name | Purpose                                                                                                    | Example                                                |
|------------|----------------------------------------------------------------------------------------------------|--------------------------------------------------------|
| Title      | This is the title which will appear under 'Payment Methods' when the customer reaches the Checkout.                                                                                                    | Credit/Debit Card<br>(Secured by<br>CreditCall eKashu) |
| Enabled    | Select 'No' to disable this plug-in. Select 'Yes' to enable it.                                                                                                    | Yes                                                    |
| Test Mode  | Test credentials consisting of a Terminal ID and Transaction Key can be obtained by registering with the Test WebMIS Platform at https://testwebmis.creditcall.com. The Test WebMIS Platform will allow for an integrator to view test transactions that have been submitted to the test eKashu platform.  The Test Mode should be set to 'Yes' while you are configuring and testing | Yes                                                    |
|            | your Magento installation and CreditCall eKashu plugin. Once you have completed integration and performed your own testing CreditCall will provide you with the connection credentials to our live platform.                                                                                                    |                                                        |

| Field Name                                                                                 | Purpose                                                                                                    | Example              |
|--------------------------------------------------------------------------------------------|----------------------------------------------------------------------------------------------------|----------------------|
| eKashu Seller ID                                                                           | The seller's eKashu ID. This is required to identify the account that should receive the payment. It is the same as the Terminal ID assigned by CreditCall at registration.                                                                                                    | 12345678             |
| eKashu Seller Key                                                                          | The seller's eKashu key. This is required to identify the account that should receive the payment. It is <b>the first eight digits</b> of the Transaction Key assigned by CreditCall at registration.                                                                                                    | раіірН9у             |
| Hash Key                                                                                   | This is used to validate the request sent to eKashu.  By default the hash code functionality is not enabled. In order to improve security it is highly recommended that a hash key is requested from CreditCall. The hash key is combined with the ordered, seller id and amount                                                                                                    | GgUEp+8Fa4uYFH<br>3f |
| Enable 3-D Secure verification                                                             | This option should be enabled if the seller requires that the cardholder is verified using 3-D Secure (Verified by Visa or MasterCard SecureCode). If the verification does not match, the transaction will not be processed. Due to card scheme rules Maestro cards will always be authenticated with SecureCode even if the option is disabled.                                                                                                    | No                   |
| Enable Billing<br>Address Verification                                                     | This option should be enabled if the seller requires that the cardholder's address is verified using the Address Verification System (AVS). Once enabled if the address does not match the transaction is voided and reported as being declined.                                                                                                    | No                   |
| Enable Postal Code<br>Verification                                                         | poor in the interest of the interest of the in |                      |
| Enable CVV verification                                                                    |                                                                                                    |                      |
| Require Billing<br>Address                                                                 |                                                                                                    |                      |
| Require Shipping<br>Address                                                                | Use this to set whether the buyer's delivery address is required on eKashu payment page. This facility should be used with care as a fraudulent buyer may use this to send goods to their own address rather than that of the cardholder.                                                                                                    | No                   |
| Allow customer to edit billing address                                                     | Select 'Yes' to allow the cardholder's address to be edited by the user once they reach the eKashu payment page. When specified the address will not be validated for completeness.                                                                                                    | Yes                  |
| Allow customer to edit shipping address                                                    | Select 'Yes' to allow the buyer's delivery address to be edited by the user once they reach the eKashu payment page. When specified the address will not be validated for completeness.                                                                                                    | Yes                  |
| Require Billing Email Address                                                              |                                                                                                    |                      |
| Require Shipping<br>Email Address                                                          |                                                                                                    |                      |
| Require Billing Title Select 'Yes' to make collection of the cardholder's title mandatory. |                                                                                                    | Yes                  |
| Require Shipping Title                                                                     | Select 'Yes' to make collection of the recipient's title mandatory.                                                                                                    | Yes                  |
| Require Billing Phone Number                                                               |                                                                                                    |                      |
| Require Shipping Phone Number                                                              |                                                                                                    |                      |

| Field Name                                                                                                    | Purpose                                                                                                    | Example                            |
|----------------------------------------------------------------------------------------------------|----------------------------------------------------------------------------------------------------|------------------------------------|
| Billing Phone Number<br>Type                                                                                                    | Allows you to set the type of telephone number requested for the cardholder's address. Can either be "Home", "Work", "Mobile" or "Other". This is used for optional fraud screening and to provide the seller with contact information for the buyer.                                                                                                    | Home                               |
| Shipping Phone<br>Number Type                                                                                                    | Allows you to set the type of telephone number requested for the buyer's delivery address. Can either be "Home", "Work", "Mobile" or "Other". This is used for optional fraud screening and to provide the seller with contact information for the delivery.                                                                                                    | Home                               |
| Enable Auto-<br>confirmation                                                                                                    | Use this setting to enable/disable whether the transaction should be automatically confirmed and committed for settlement when approved. If this is not enabled, each transaction must be manually checked using WebMIS before the authorisation is committed for settlement. This should only be enabled in situations where there are no physical goods to deliver as payment should not taken before the items are shipped.                                                                               | No                                 |
| Enable Duplicate<br>Check                                                                                                    | The eKashu payment page is capable of identifying duplicate payment requests and automatically responding to these without payment taking place. This can occur when the cardholder uses their "back" button and tries to re-enter their card details. A duplicate is identified by looking for previous transactions that have occurred with the same amount, currency and reference in a specified period.  Enabling this feature will cause eKashu to inform the cardholder if a duplicate is identified. | No                                 |
| No of minutes over<br>which duplicate check<br>takes place (required<br>if Duplicate Check is<br>enabled)                                                                                                    | This is the number of minutes over which the duplicate check takes place. This must be greater than zero.                                                                                                    | 60                                 |
| Seller Email Address                                                                                                    | Allows you to select the seller email address to associate with the transaction. The options displayed will be based on what email addresses you have configured for your Magento store.                                                                                                    | Customer Support                   |
| Forward order product details to eKashu will accept and store details of the product(s) being purchased for each transaction. The list of products can be retrieved in WebMIS and it used an input to the fraud profiling service. |                                                                                                    | No                                 |
| New order status                                                                                                    | All new orders will be created with this initial status in your Magento store.                                                                                                    | Pending                            |
| The URL of the CSS file to use for the checkout's style sheet.                                                                                                    | This specifies the URL of a CSS file to use for the checkout's style sheet. This file should contain visual settings for all of the classes and ID's present on the checkout pages. The default eKashu CSS file can be used as a guide. The CSS file must be hosted on a HTTPS server in order to avoid browser warnings.                                                                                                    | https://www.test.co<br>m/style.css |

### output properties

The following properties will be sent by the eKashu Checkout process to Magento when a customer returns to your store. These properties will be stored to the Magento Database table named *ekashu*.

| ekashu_auth_code                                                                                                 | The authorisation code received from the acquiring bank for this transaction.                        | 12C456                                       |
|----------------------------------------------------------------------------------------------------|----------------------------------------------------------------------------------------------------|----------------------------------------------|
| ekashu_auth_result                                                                                               | The result of the payment authorisation. This can either be "failure" or "success".                  | failure                                      |
| ekashu_card_hash                                                                                                 | The hash of the card used. This can be used in conjunction with CardEaseXML for additional payments. | fl9Y+uHNkXyzlkxaCU<br>bc3sUYYOc=             |
| ekashu_card_reference The reference of the card used. This can be used with CardEaseXML for additional payments. |                                                                                                    | 5757a17e-a1d7-<br>db11-bc1d-<br>001422187e37 |
| ekashu_card_scheme                                                                                               | The recognised card scheme that the card number belongs to.                                          | VISA                                         |

|                                  |                                                                                                    | ,                                            |
|----------------------------------|----------------------------------------------------------------------------------------------------|----------------------------------------------|
| ekashu_date_time_local           | The date and time at which the transaction took place. This is the number of seconds since the Unix Epoch (January 1 1970 00:00:00 GMT).                                                                                                    | 1245072170                                   |
| ekashu_date_time_local_fmt       | The date and time at which the transaction took place. This is in the time zone local to the seller's terminal. It is in the format: yyyyMMddHHmmss.                                                                                                    | 20070101010101                               |
| ekashu_date_time_utc             | The date and time at which the transaction took place. This is the number of seconds since the Unix Epoch (January 1 1970 00:00:00 GMT).                                                                                                    | 1245072170                                   |
| ekashu_date_time_utc_fmt         | The date and time at which the transaction took place. This is in Universal Coordinated Time. It is in the format: yyyyMMddHHmmss.                                                                                                    | 20070101010101                               |
| ekashu_expires_end_month         | The two digit month of the card expiry date as entered by the cardholder.                                                                                                    | 01                                           |
| ekashu_expires_end_year          | The four digit year of the card expiry date as entered by the cardholder.                                                                                                    | 2020                                         |
| ekashu_issue_number              | The issue number of the card as entered by the cardholder.                                                                                                    | 02                                           |
| ekashu_masked_card_number        | A masked version of the card number that the cardholder used for the transaction.                                                                                                    | XXXXXXXXXXXX123<br>4                         |
| ekashu_transaction_id            | A unique eKashu identifier than can be used to track this transaction.                                                                                                    | 85761ABA-5415-<br>DE11-9A1E-<br>000F1F660B7C |
| ekashu_valid_from_month          | The two digit month of the card valid from date as entered by the cardholder.                                                                                                    | 10                                           |
| ekashu_valid_from_year           | The four digit year of the card valid from date as entered by the cardholder.                                                                                                    | 2006                                         |
| ekashu_hash_code_result          | A hash code with which the calling website can validate the source of the message. This is constructed from the base64 encoded SHA1 hash of: hash_key + ekashu_seller_id + ekashu_transaction_id + result The hash key is assigned by CreditCall and result is 0 for a success or 1 on failure. | pYBN0soopJoO7XKC<br>BjbQK3r//Ys=             |
| ekashu_hash_code_result_format   | The format of the hash code present in the ekashu_hash_code_result. This should be "base64".                                                                                                    | base64                                       |
| ekashu_hash_code_result_type     | The type of the hash code present in ekashu_hash_code_result. This should be "SHA1".                                                                                                    | SHA1                                         |
| ekashu_hash_code_result_version  | The version of the hash code present in ekashu_hash_code_result. This should be "1.0.0".                                                                                                    | 1.0.0                                        |
| ekashu_card_address_result       | The result of the cardholder's address verification. This can either be "matched", "not_checked", "partial_match" or "not_matched".                                                                                                    | not_checked                                  |
| ekashu_card_zip_code_result      | The result of the cardholder's zip code verification. This can either be "matched", "not_checked", "partial_match" or "not_matched".                                                                                                    | matched                                      |
| ekashu_verification_value_result | The result of the card verification value verification. This can either be "matched", "not_checked" or "not_matched".                                                                                                    | not_matched                                  |
| ekashu_paypal_transaction_id     | The transaction id returned by PayPal when this is a PayPal transaction.                                                                                                    | 7HT7799849755132<br>C                        |
| ekashu_threed_secure_enrolled    | The result of the 3-D Secure enrolment check. The result can be "none", "yes", "no" or "unknown".                                                                                                    | yes                                          |
| ekashu_threed_secure_result      | The result of the 3-D Secure authentication. This can either be "none", "success", "failure", "unknown" or "attempted".                                                                                                    | success                                      |

| ekashu_threed_secure_eci | The generated 3-D Secure commerce Indicator. This will be only present in authorised 3-D Secure transactions.                                                                | 6                                    |
|--------------------------|----------------------------------------------------------------------------------------------------|--------------------------------------|
| ekashu_threed_secure_iav | The generated 3-D Secure CAVV (Verified by Visa) or AAV (MasterCard SecureCode). This will be only present in authorised 3-D Secure transactions and will be base64 encoded. | AAACAkZQV1E<br>WNVaHOVB<br>XAAAAAAA= |
| ekashu_threed_secure_xid | The generated 3-D Secure transaction ID. This will be only present in authorised 3-D Secure transactions and will be base64 encoded.                                         | QWt1dnNjZGF0S<br>XgzOHVKV3RH<br>Mno= |

### further customising your eKashu integration

The CreditCall eKashu plugin available via MagentoConnect supports most of the main features available when integrating with the eKashu payment page. Should you wish to configure additional setting to those described above it is possible to do so by making direct changes to the plug-in code itself.

For full details of the technical configuration options available for integration with the eKashu payment page please refer to our 'eKashu PaymentPage Integration Guide' available online at

http://www.creditcall.com/c2/uploads/ekashu paymentpage integration guide.pdf

### technical support

eKashu provide business-hours technical support to web developers integrating the ekashu Payment Page with a customer's website. Email to <a href="mailtosupport@ekashu.com">support@ekashu.com</a> and we will endeavour to assist within the shortest possible time

### creditcall branding

The CreditCall brand is respected as being synonymous with security and reliability. You may wish to include this logo on your site:

#### test cards

The following cards can be used to perform test transactions:

| Scheme     | Card Number       | <b>Password</b> | CSC  | Address                         | Postcode   |
|------------|-------------------|-----------------|------|---------------------------------|------------|
| Maestro    | 6759111011100000  | password        | 000  | 3 Wapping Road, Bristol         | BS1 7YT    |
| Maestro    | 6333000023456788  |                 | 888  | 1 Bd Victor, Paris, France      | 75015      |
| MasterCard | 51234500000000008 | 12345           | 512  | 56 Gloucester Road, Glasgow     | GL1 2US    |
| MasterCard | 5301250070000191  |                 | 999  | 73 Whiteladies Road, Clifton,   | BS8 2NT    |
|            |                   |                 |      | Bristol                         |            |
| Visa       | 4123450131003312  | 12345           | 412  | 782 Northampton Lane, Hull      | HL8 2UA    |
| Visa       | 4111111111111111  |                 |      | 28 Bishopgate Street, Sedgeford | PE36 4AW   |
| Amex       | 341111597241002   |                 | 1111 | 27 Broadway, New York           | 10004-1601 |